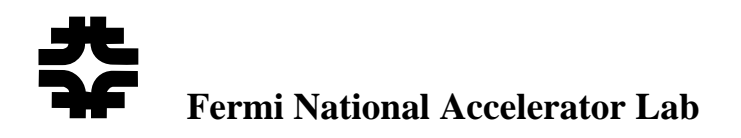

# **BLM Upgrade Control Card Program Design**

## Randy Thurman-Keup **AD / Instrumentation Deptartment**

July 10, 2008

BEAMS-DOC-2433-V9 CVS Code Version v15

#### *Abstract*

This document details the structure and behavior of the program that runs in the eZ80 on the Controller Card. The main functionality of this program is to start and stop data acquisition and to maintain data buffers that are accessible from VME at any time without disrupting the aborting capability. These data buffers consist of three circular buffers containing summed data at short, medium, and long integration times, two linear buffers housing profile and flash frames, and a single entry buffer for the most recent display frame.

# **1 Introduction**

The Controller Card (CC) is an embedded processor (eZ80) board residing in the VME crate of the Beam Loss Monitor (BLM) system [\[1\].](#page-15-0) The program's job is to transfer information between the crate processor and the digitizer cards (DC), timing card (TC), and abort card (AC), in a deadtimeless fashion, *i.e.* no interruption in the aborting capability of the system. The program operates with a combination of polling and interrupts.

The Controller Card Program (CCP) responds to 5 types of events.

#### • **TCLK**

The TC puts relevant TCLK events into its FIFO. The CCP polls the TCLK FIFO status register to determine if there is data in the FIFO. If there is data, it reads it from the FIFO and handles it.

#### • **MDAT**

When the TC receives the relevant MDAT frame, it writes the state information to the MDAT FIFO. The CCP polls the MDAT FIFO status register to determine if there is data in the FIFO. If there is data, it reads if from the FIFO and handles it.

#### • **DATA\_LATCH (***Interrupt***)**

This is an interrupt generated by the Timing Card when it is time to latch some flavor of Digitizer Card data (fast, slow, or very slow sums). The CCP must then read the status bytes in the Timing Card to determine which data to latch.

#### • **Abort\_Service**

The abort card generates an interrupt when one of three user selectable states occurs.

- o A digitizer card indicates that a channel is not OK
- o A digitizer channel is over one of the thresholds but the multiplicity requirement is not met for an abort
- o An abort has occurred

The CCP does not respond to the interrupt. Instead it periodically polls the AC to determine the above information.

#### • **Crate Processor**

When settings need to be updated, the CP writes the settings to the CC and sets an appropriate register in the CC which then responds by loading the settings into the appropriate cards at the appropriate time.

The CCP might need to do intelligent checking of the state of cards and possibly issue a Reset.

# **2 Initialization**

At boot time, the CP and CC must handshake to properly bring up the system. This handshaking between CC and CP is documented in Figure [1](#page-3-0) [below.](#page-3-0) The initialization procedure includes stopping the CC at the beginning of the procedure. Stopping the CC at boot time is necessary for a number of reasons: first, at crate power up time, the other cards will not have gone through their FPGA programming sequence if the CC immediately starts to access them; second, the waiting gives the CP time to download settings to the CC; and third, if the CC reboots by, e.g. hitting an invalid instruction, it would probably be good to notify the outside world, and save a

snapshot of the CC's debug memory contents for later analysis. The settings that need to be downloaded to the CC are listed in Table [1.](#page-3-1)

#### • **Timing Card**

The timing card must be downloaded with the appropriate TCLK events (see Table [3](#page-9-0)). In addition to the events listed in Table [3,](#page-9-0) there are several other TCLK and BSCLK events that the CCP does not respond to but which are responded to by the other cards in the system.

- o TCLK \$8F 1 Hz event for updating the TC clock
- o TCLK \$5B TeV Pbar Injection TBT trigger
- o TCLK \$5C TeV Proton Injection TBT trigger
- o BSCLK \$AA Revolution marker used to generate Make\_Meas clock
- o BSCLK \$DA MI TBT trigger

#### • **Digitizer Card**

The digitizer card must be setup for the correct memory map. The correct map is enabled by setting bit 7 of address 0xFF to 1. All other settings are part of the CP download.

#### • **Abort Card**

The abort card settings are all downloaded as part of the CP download.

After successfully initializing, the CCP continuously polls for events, periodically interrupted by the Data Latch interrupt.

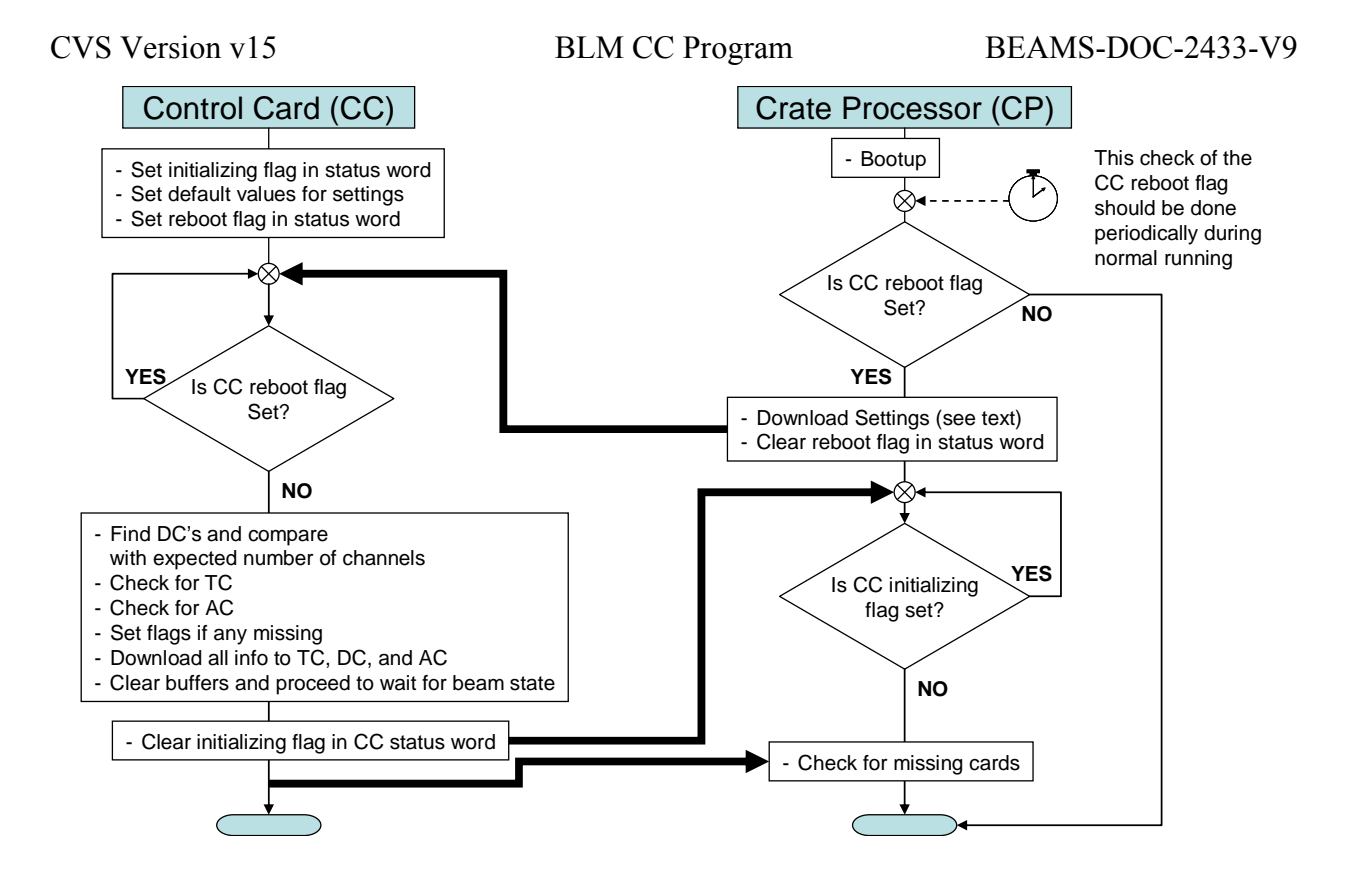

**Figure 1: Flowchart of handshaking that occurs at boot time. The alarm clock symbol indicates that the CP should periodically check the reboot bit in the CC and if it finds it set, it should probably notify the outside world somehow. See Section [3](#page-5-0) for a description of the flags in the status word.** 

**Table 1: Settings that need to be set on the CC by the CP. The default value is the value that is used by the CCP if not overwritten by the CP and is a compile time setting in the CCP.** 

<span id="page-3-1"></span><span id="page-3-0"></span>

| <b>Address</b> | <b>Size</b>    | <b>Setting</b>          | <b>Description</b>               | <b>Default Value</b> |
|----------------|----------------|-------------------------|----------------------------------|----------------------|
| 000004         | 2              | Derippled or Fast sum   | Controls whether the             | 0x0000               |
|                |                |                         | Flash/Profile/Display frames     |                      |
|                |                |                         | contain Fast sums (0) or         |                      |
|                |                |                         | Derippled sums $(1)$ (for those  |                      |
|                |                |                         | that use Fast as opposed to      |                      |
|                |                |                         | Slow)                            |                      |
| 000006         | 2              | Flash, Display, Profile | This determines the source of    | 0x0006               |
|                |                | source                  | the first half of the frame      | (uses fast for       |
|                |                |                         | (0=fast or 1=slow). Bit 0 is     | flash, slow for      |
|                |                |                         | for Flash, bit 1 is for Profile, | others)              |
|                |                |                         | and bit 2 is for Display.        |                      |
| 000014         | $\overline{4}$ | <b>System Time</b>      | Unix time in seconds since ???   | ????                 |
|                |                |                         | Little Endian word order         |                      |
| 00001C         | $\overline{2}$ | Machine                 | Which machine is this            | 0x0002               |
|                |                |                         | $(1 = TeV, 2 = MI, 3 = Booster)$ |                      |
| 00001E         | 2              | Initial state           | Initial MDAT machine state       | 0x0000               |
| 000100         | $\overline{2}$ | $#$ of Channels         | Expected number of channels      | Whatever is          |
|                |                |                         |                                  | present              |
| 000102         | $\overline{2}$ | Make Measure Div        | Amount to divide down the        | $0x0001$ for TeV     |
|                |                |                         | clock by (int. osc.)             | $0x0002$ for MI      |

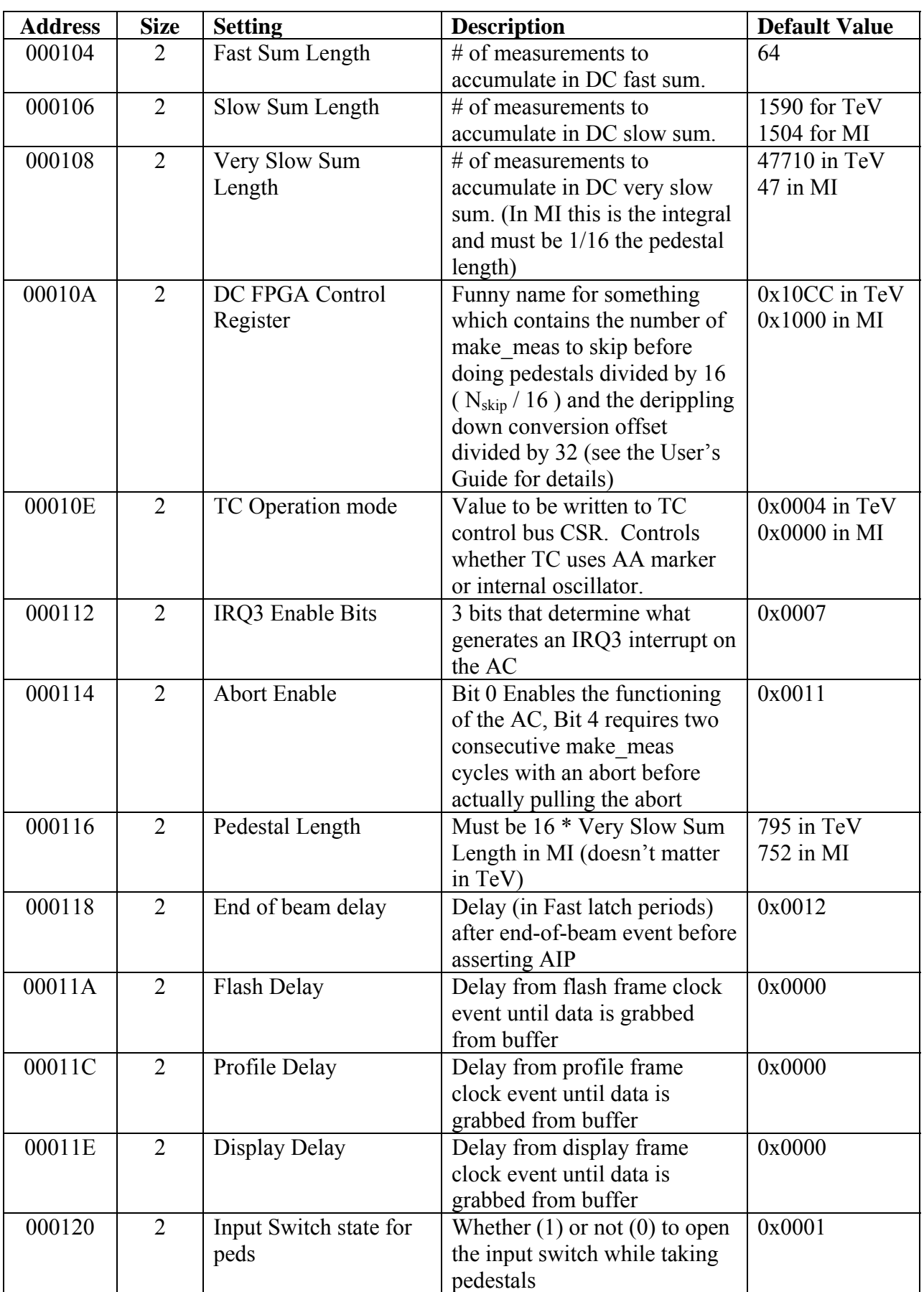

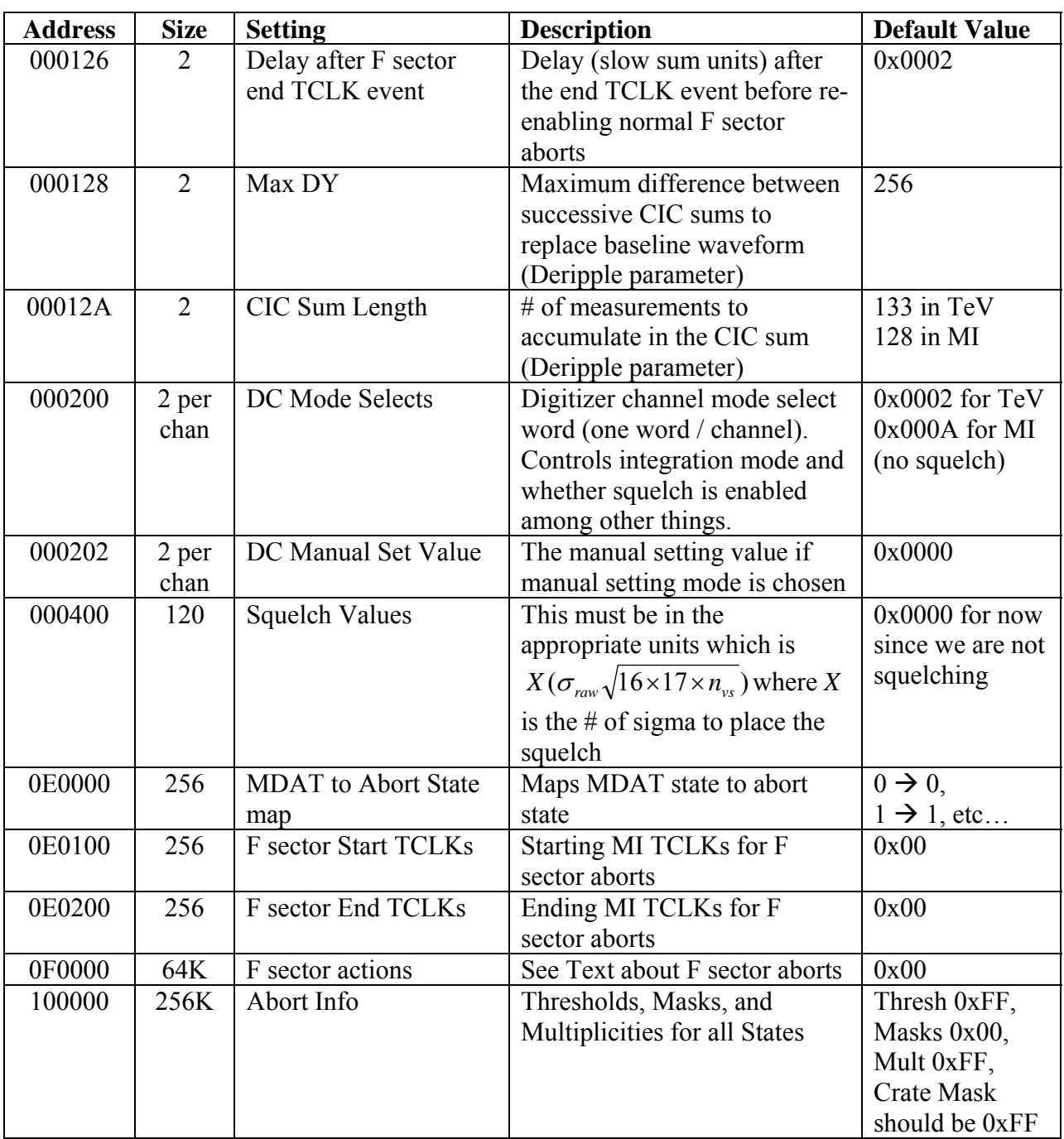

# <span id="page-5-0"></span>**3 Program Components**

## *3.1 CC VME Status Register*

<span id="page-5-1"></span>The status register consists of 16 bits in VME memory. Table [2](#page-5-1) shows the bit definitions of the status word.

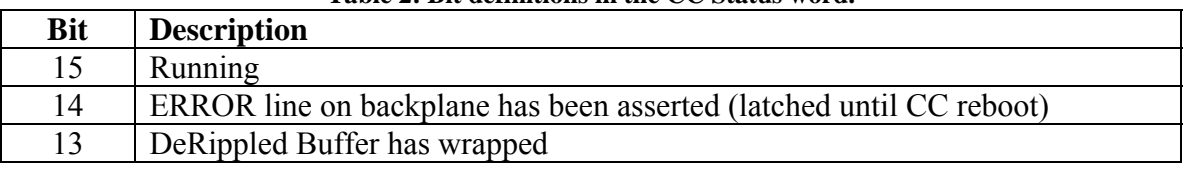

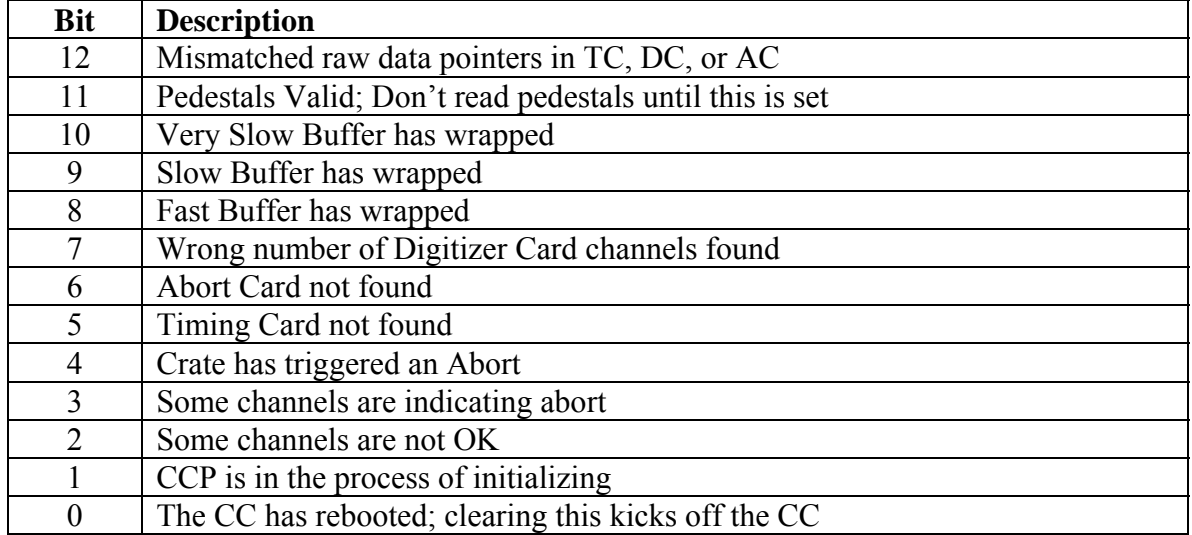

## *3.2 VME Accessible Circular Data Buffers*

The data from all the digitizers is stored in VME memory in the form of circular buffers. There are index counters which indicate which frame is the current frame, and flags in the status register to indicate when each buffer has wrapped around. Each data frame header contains a flag byte which indicates a number of things. At end of beam, the last frame contains a 1 in the flag byte. This is nominally to allow the CP to ignore this frame at the beginning of the next beam cycle. The first frame of a cycle has a 2 in the flag byte to allow the CP to correct for a bug in the system whereby the DC waits to start summing, but the TC sends out latches immediately. The result is that the slower sums are incomplete when the first latch is received. The CP can divide by the actual sum length if it knows a frame is the first one of the cycle. The next frames contain a 3 in the flag byte until the input switch is closed. All other frames contain 0 in the flag byte.

## *3.3 State Machine*

Figure [2](#page-7-0) illustrates the CCP state machine.

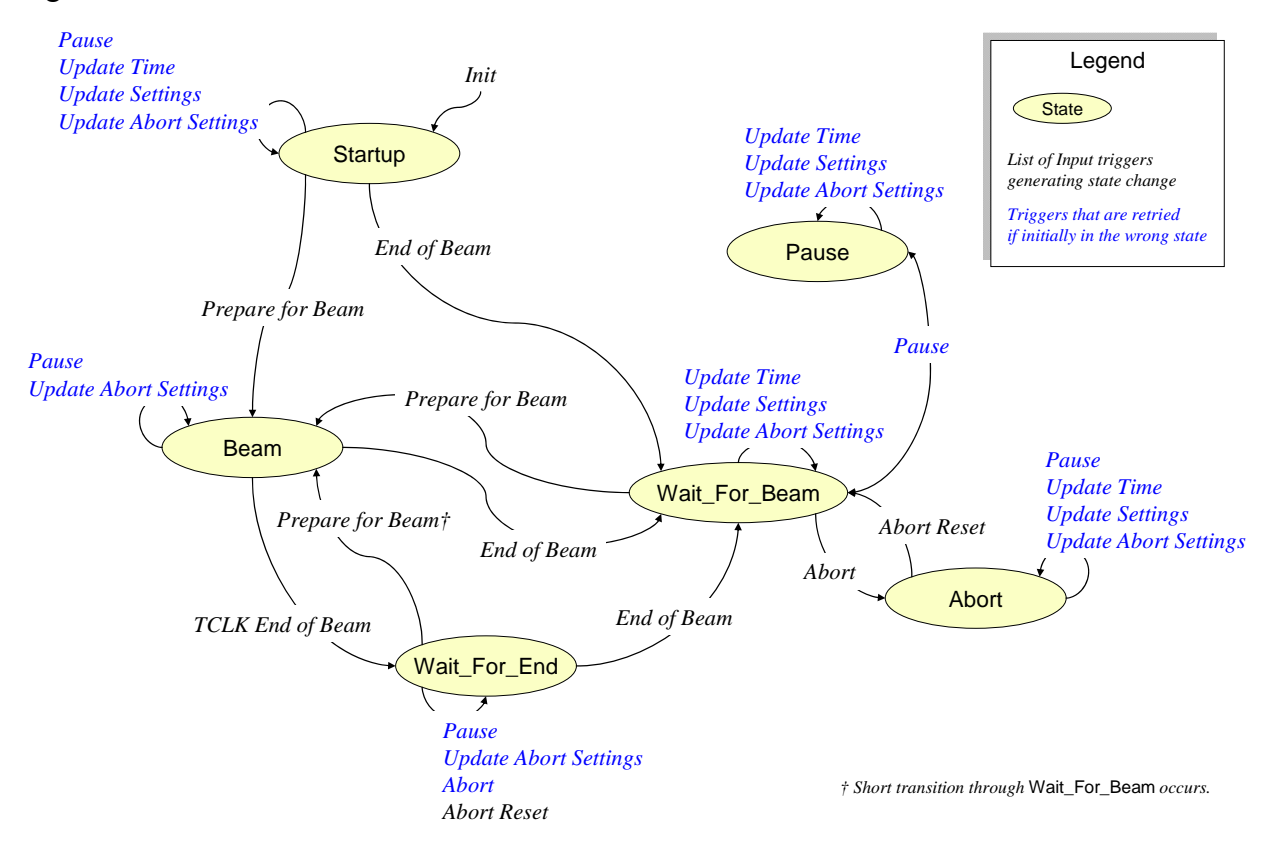

<span id="page-7-0"></span>**Figure 2: State Machine diagram showing states and state change triggers. The triggers in blue are persistent triggers in that they hang around if they occur during an invalid state. When a valid state is reached, they are replayed.** 

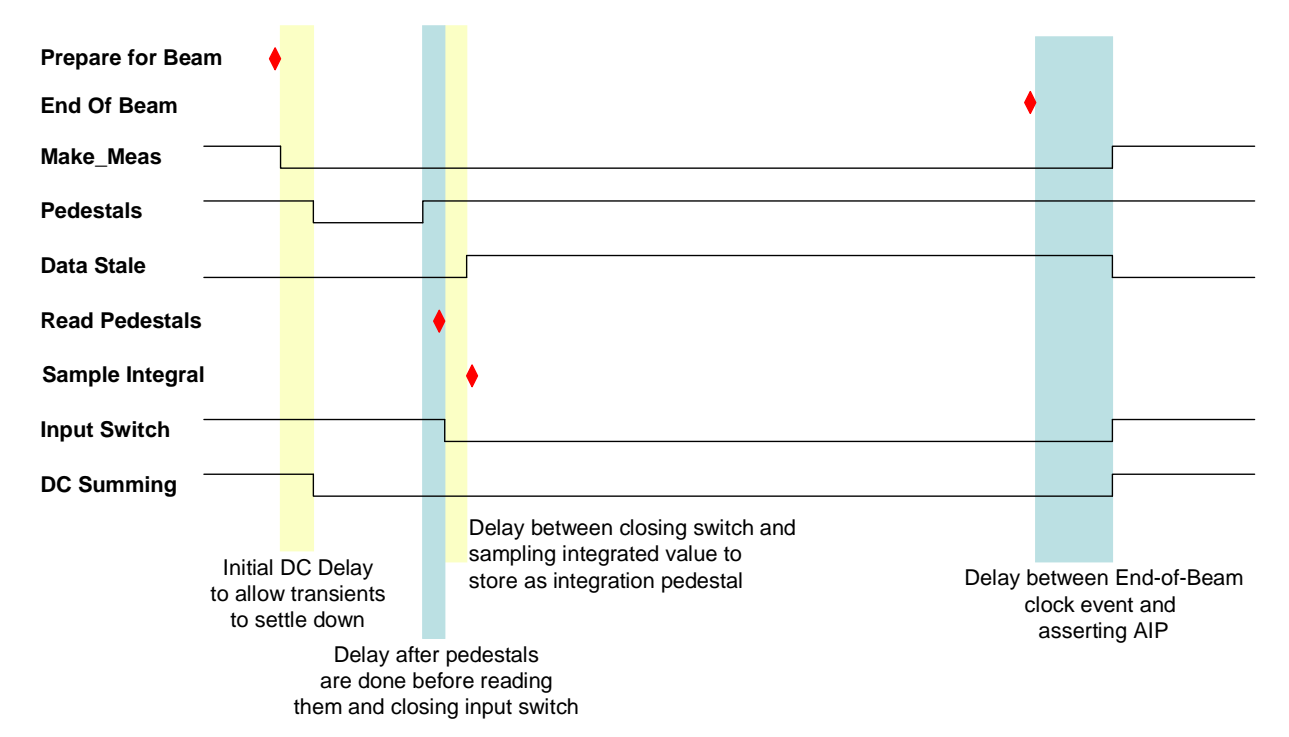

Figure [3](#page-8-0) illustrates a typical beam cycle.

**Figure 3: Beam cycle showing the relative timing of various events. The shaded areas are delays between various key events. The integrated value must be sampled after closing the input switch, since there is a glitch upon closing the switch causing the integral to go negative by some amount. The lines are true low.** 

## <span id="page-8-0"></span>*3.4 Abort Information*

Abort information is specified as a function of abort state. The CCP receives MDAT frames containing a state which is then mapped to abort state. This mapping is created by the console application user and sent to the CP which then copies the map to the CC as part of update abort settings.

#### **3.4.1 Handling of Tevatron F Sector Aborts**

The abort handling in the Tevatron is more complicated than in the Main Injector. Since there is routinely beam traversing the p2 and p3 beam lines in F sector located directly above the Tevatron beamline, there may be false aborts caused by losses from those lines hitting the Tevatron BLMs. To reject these false aborts, the CCP uses a table of MI states and corresponding begin and end TCLK events during which to change the behavior of the aborts. The default behavior is to mask off the aborts at the AC. The actual implementation on the CCP is in the form of the list of begin / end TCLKs indexed by MI MDAT state, and a table of actions indexed by TEV abort state and MI MDAT state. Both the list of TCLKs and the action table are byte arrays. A TCLK entry of 0x00 means do nothing. The 2-D action table is arranged such that the MI MDAT state index increments the fastest. The actions are defined in the following table

#### **Action # What it does**

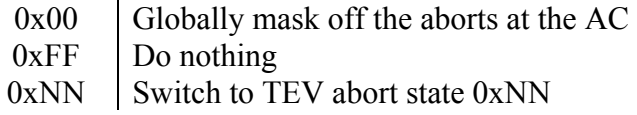

As stated above, the default is set to be 0x00 which masks off the crate aborts. The memory maps for these lists are given in Appendix [B](#page-17-0).

### *3.5 Debugging Information*

There is a section in VME accessible memory that contains possibly useful information for debugging and error trapping. There are counts of various quantities like the number of TCLKs, the number of each type of data latch, etc… This list is in Appendix [A](#page-16-0) and in the BLM Users' Guide [\[1\]](#page-15-0). In addition, there is a CP trigger to dump Control Bus memory to a section of VME memory.

There are debugging features built in to the code that are worth calling out here: a collection of buffers to record the CPU time used for a variety of events, and a buffer to record the time of arrival of TCLK's, MDAT's, end-of-beam, aborts, settings updates, and abort settings updates. These two data collections can be read out through VME. Each of these methods uses a separate programmable reload timer running off the system clock and set to a time resolution of ~5-6 μs. The latter is referred to as an oscilloscope in the code and makes use of an interrupt generated from the timer which then increments a counter to provide a longer period timestamp.

# **4 External Triggers**

## *4.1 TCLK Event*

The code responds to TCLK events in the form of polling the TC. A supported TCLK event causes the TC to put the TCLK number in the FIFO. The CCP polls the FIFO by checking the TCLK FIFO status register and reading the TCLK event. Table [3](#page-9-0) documents the supported TCLK events.

<span id="page-9-0"></span>

| <b>TCLK</b>     | <b>State Input</b>      | <b>Action</b>                                                                                                    |  |  |
|-----------------|-------------------------|----------------------------------------------------------------------------------------------------|--|--|
| <b>Tevatron</b> |                         |                                                                                                    |  |  |
| \$77            | <b>None</b>             | Create a flash frame. The current chosen sum and very slow<br>sum buffer frames are appended to the flash frame buffer<br>which contains a maximum of 256 flash frames and is<br>cleared at Reset DC. |  |  |
| \$75            | <b>None</b>             | Create a profile frame. The current chosen sum and very<br>slow sum buffer frames are appended to the profile frame<br>buffer which contains a maximum of 256 profile frames.<br>Cleared at Reset DC. |  |  |
| \$76<br>\$78    | <b>None</b>             | Create a display frame. The current chosen sum and very<br>slow sum buffer frames are placed in the display frame.<br>Only one display frame is allowed at a time.                                    |  |  |
| \$71            | <b>Prepare for Beam</b> | Prepare for beam by issuing a Reset DC, resetting the<br>circular buffers, and clearing the abort in progress line.                                                                                   |  |  |

**Table 3: List of CCP supported TCLK events, state inputs resulting from them, and a description of any action taken.** 

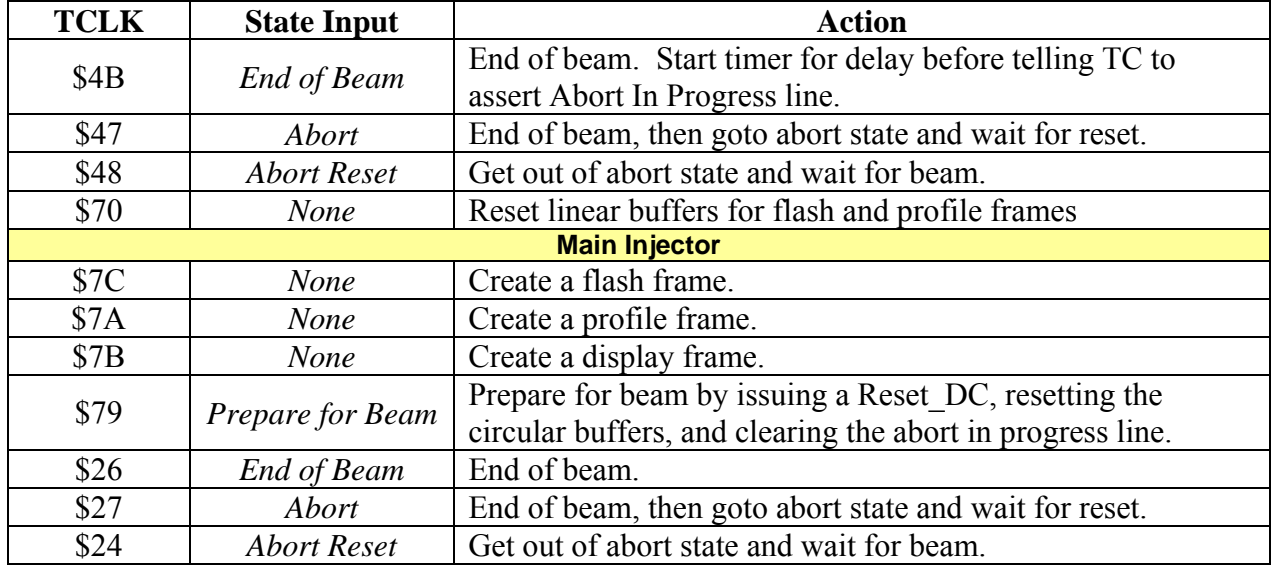

## *4.2 MDAT Frame*

An MDAT frame forces a change of abort thresholds if the machine state has changed. The TC receives MDAT frames and places the state number in the FIFO. The CCP polls the FIFO status and reads the MDAT frame from the FIFO. It then switches to the proper thresholds page in the DC, copies the abort mask information corresponding to the MDAT machine state from VME memory to the AC, and tells the TC to generate an update abort settings signal. MDAT frame \$12 contains the Tevatron state, and MDAT frame \$56 contains the Main Injector state. The state number received by the CC is in the range 0-255 with 0-127 being the TeV state, and 128- 255 being 128 + the Main Injector state.

## *4.3 Data Latch Interrupt*

Periodically, at each sum period, a corresponding latch is generated by the TC by setting IRQ2 on the control bus. The CC is interrupted and the CCP reads the latch status registers in the TC to determine which sum data to read from the Digitizer Card. It then reads the data and stores it in the circular buffers in VME accessible memory. Finally it clears the corresponding status register which in turn clears IRQ2. Most of the actual memory copies from DC's to circular buffers are handled by assembly language instructions that are modularized in C language #defines. The assembly code makes use of specialized instructions to do multi-byte copies from one memory location to another, and is optimized to do most address manipulations in registers.

## *4.4 Abort Card Service*

The AC is periodically polled by the CCP and if the current status indicates over threshold, or abort, or channel not OK, the CCP status register is modified to reflect the state of the AC. If the AC is indicating an abort was requested, the snapshot of the last frame of the abort card before the abort is copied to VME memory for access by the CP. The cumulative OR of the snapshots is also copied to VME memory.

## *4.5 Crate Processor*

The CCP must poll various VME registers to respond to new data and/or requests from the front end. When the CP wants to initiate one of these events, it loads the proper settings and then

writes a non-zero value to the appropriate register. The italicized entries are triggers that are located in the debug section of VME memory.

#### • **Update Time**

The Time value must be copied to the TC and the TC must be told to update its time value.

#### • **Update Settings**

The DC and TC global settings (e.g. Fast Sum Length) must be copied to the DC and TC boards. This is only done between beam cycles. So in the Tevatron, if there is a necessity to do this during a store, the CCP must be given a fake end-of-beam event (see below) and then restarted after.

#### • **Update Abort Settings**

The DC thresholds, and the AC abort settings must be written to the DC and AC boards. Additionally, the TC must be told to assert the update settings line in order for the changes to take effect in the AC. In the DC, changes are immediate. Since they are immediate, the CCP switches the DC to threshold page zero which contains pseudoinfinite thresholds, and then updates the threshold pages and sets the threshold page back to the proper one.

#### • **Read Pedestals**

Read the pedestals from the digitizer cards and place them in VME memory.

#### • **Clear Abort Information**

Bit 0 tells the CCP to reset the bits in the Status Word that indicate the state of the AC. This also clears the local abort snapshot buffer and resets the abort snapshot buffer on the AC.

Bit 1 tells the CCP to clear the abort snapshot OR, both locally and on the AC. Bit 2 tells the CCP to reset the channel OK list, both locally and on the AC.

#### • **Read / Write Flash Memory**

Reading copies the flash memory to the VME memory section reserved for flash downloads/uploads. Writing copies the VME memory section to flash memory. Writing to flash memory involves a protocol and is more elaborate than reading. To initiate a write, the CP must write a 0xA596 to the register.

#### • **Reboot CC**

Reboot the CC which asserts RESET\_SM on the control bus. For when you really would like to reset the crate but not the CP.

#### • *Read/Write Control Bus Memory*

*Read copies 256 bytes of control bus memory to VME memory starting at the specified 16 bit address. The write copies the data byte to the specified 16 bit control bus address. To do this requires writing 0xA596 to the register to avoid accidentally doing this. These are used for debugging purposes and are not part of normal operation.*

#### • *Run User Function*

*This trigger runs a user specified chunk of assembly code that was downloaded to VME memory. It gets copied to normal RAM and the entry point is called.* 

#### • *Fake Prepare for Beam*

*Initiates a prepare\_for\_beam state input. Exactly the same as if a prepare\_for\_beam clock event was received.*

#### • *Fake End of Beam*

*Initiates an end of beam state input. Exactly the same as if an end\_of\_beam clock event was received.*

• *Pause the system* 

*When this is received, the system goes into a paused state as soon as it enters a non-beam state. So in the main injector, it would go here after the end of the current cycle (or immediately if currently between cycles). In this state, the control card effectively ignores clock events. This input acts like a toggle button, so successive triggers take the system in and out of the paused state.*

- *Change Machine State Change state to the specified state. The specified state must first be written to the vme\_MachineState register.*
- *Toggle TCLK polling Toggles whether or not the ez80 is processing TCLKs.*
- *Toggle MDAT polling Toggles whether or not the ez80 is processing MDATs.*
- *Toggle Data Latch Interrupts Toggles whether or not the ez80 is processing data latches.*
- *Toggle Abort Card polling Toggles whether or not the ez80 is processing AC information.*
- *Enable/Disable CPU Time measurements Toggles the CPU time measurments.*
- *Update custom TCLK events Triggers an update to the custom TCLK*  $\leftrightarrow$  *State Input map used during debugging sessions.*
- *Toggle Oscilloscope Readings Toggles whether or not TCLKs, MDATs, and other such slow things are recorded in a timestamped buffer which can be dumped to VME memory.*
- *Dump Oscilloscope Readings Copy the oscilloscope buffer to VME memory, starting from the oldest data.*
- *Freeze Pedestals*

*Put the system into a pseudo state where just before make\_meas is started, the settings page in use on the DC is flipped to a temporary one. The pedestals are then taken and written to that page. Once pedestals are done, the settings page is restored. This allows the same pedestals to be used forever, rather than updating every cycle.*

• *Thaw Pedestals* 

*This undoes the previous trigger. So pedestals are then updated every cycle.*

# **5 Output Control Lines**

The control bus Reset State Machine signal can be used to quickly reset the system on the fly in the event that a card gets confused. A Reset is wired to port B pin 1 on the eZ80 which is setup

as an output pin. This pin must be pulled low to assert the reset. This is done at boot time but currently at no other time. It would probably be initiated at other times from the CP.

# **6 Remote Programming**

To remotely change the CC control program, one must first obtain a file containing the new code, and then write it to the flash memory of the remote board. The simplest way to do this is to flash a test board (which has to be done anyway in order to test changes to the code) using the normal Zilog tool and then copy the contents of the flash memory for use in the remote board. This avoids having to decipher where to install the various interrupt vector tables, not to mention *what* to install.

The exact procedure for reprogramming the flash memory on the CC is as follows:

- 1) Make whatever changes are needed to the code
- 2) Build the application under the Zilog IDE
- 3) Flash the memory of the test board using the Zilog IDE
- 4) Reboot the board and start it running
- 5) Write a 1 to address NN800008 to trigger a read of the flash memory
- 6) Copy the contents of 128Kb of memory starting at NN820000, which contains the 'just read' contents of the flash memory, to a file someplace
- 7) Copy the contents of the file to address NN820000 of the remote board
- 8) Write A596 to address NN800008 which triggers a write to flash memory
- 9) Reboot the board

From the BLM front end, one can use the ez80FlashRead("filename") and ez80FlashWrite("filename") functions to do steps 5…8.

One thing to be aware of is that the existing code is limited to 128kb of space. When the board is flashed using the Zilog tool, it tells you how many blocks of flash memory will be erased. This is the size of the program. If the program ever needs more than the first 4 blocks (more than 128k), then the eZ80 program and the front end code will need to be modified to handle the larger code package.

# **7 Miscellaneous Stuff**

The ERROR line on the J2 backplane connector is wired up to port B pin 2 on the eZ80. It is periodically monitored by the CCP and if it is ever asserted (low), a bit is latched in the status word. Currently, the ERROR line is used for random purposes by at least the TC, so it should not be actively monitored by the CP.

The CCP also periodically copies the temperatures of the AC, TC, and DCs to VME memory for monitoring by the CP.

# **8 Test Mode**

When testing the system hardware, it is advantageous to be able to pulse all the channels in a crate and see that they respond properly. One way of doing this with the BLM system, is to turn the high voltage off for a few minutes, and then turn it back on and record the signal coming from each channel. This is best accomplished by the following procedure on the CP.

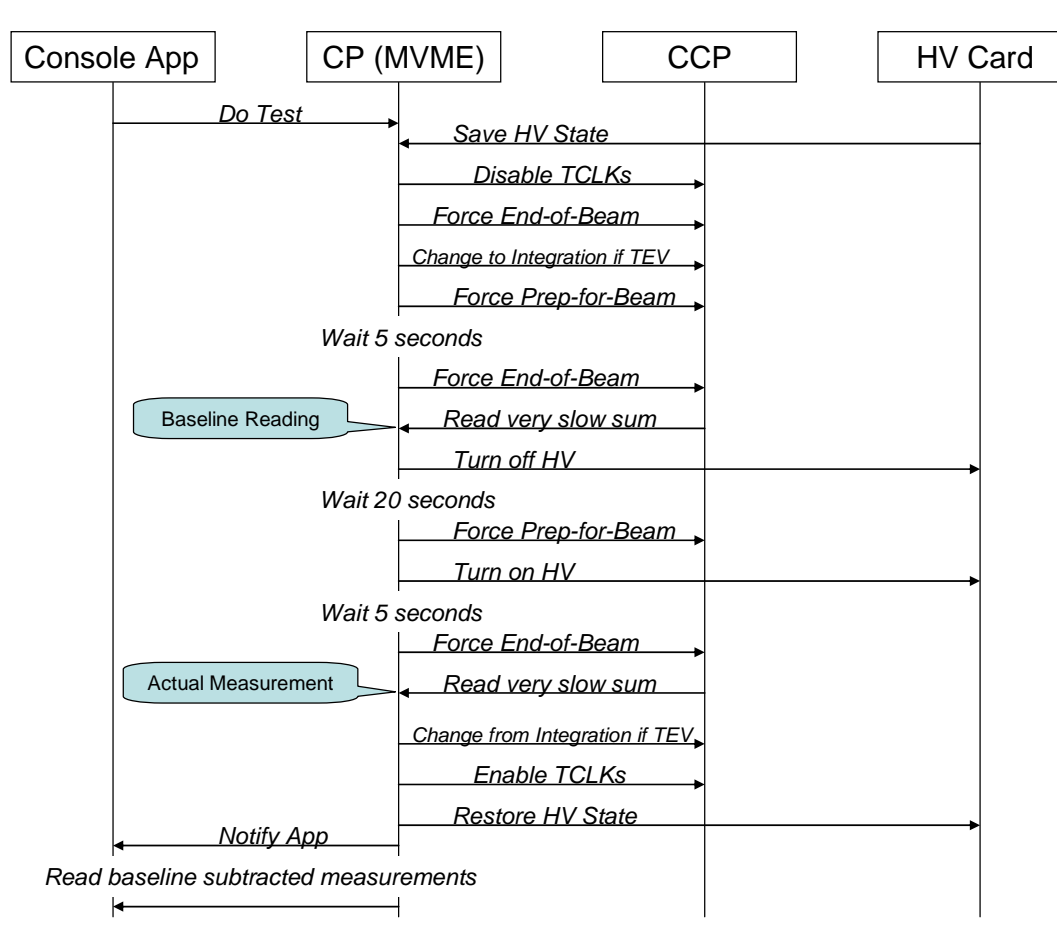

## **9 References**

<span id="page-15-0"></span>[1] **BEAMS-DOC-1410** Beam Loss Monitor Upgrade Users' Guide. Documents hardware and functionality of the system.

# <span id="page-16-0"></span>**A Data Record**

The fundamental unit stored in the various data buffers has the following format:

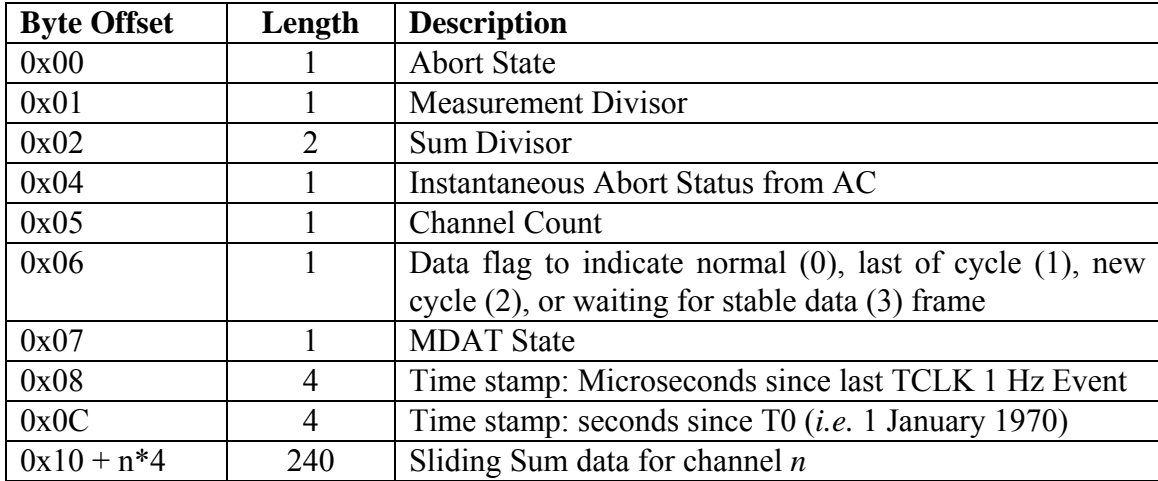

The data flag normally cycles through the following progression:

- at start of beam, wait for the digitizer delay, then write a 2 in the first frame collected (for each type of sum)
- write 3 in all the succeeding frames until after the input switch is closed for the specified amount of time
- write 0 in the rest of the frames of the cycle
- at end of beam, write a 1 in the last frame in the circular buffer

In the abort status word, bits 0-3 are the status of the abort from the Immediate, Fast, Slow, and Very Slow measurements, respectively. Bits 4-7 are not used. Loss data are stored as 32-bit long words with data in order from least significant to most significant byte.

Profile, Flash, and Display frames each contain 2 of these data frames. The first one is the user selectable Fast or Slow Sum frame and the second is the Very Slow Sum frame which in the Main Injector contains the integrated value.

# <span id="page-17-0"></span>**B Abort Information Layout**

Note that the maps below contain enough entries for 256 states to keep consistency with the abort threshold arrays. Presently the code only handles states 0-63 (zero cannot be changed from its default and is used internally when changing settings).

## *B.1 Channel Masks*

For each species of abort, there are 7 bytes of channel masks. Byte 0 is unused. So, for instance, if there were 44 (0 to 43) channels in some crate, the channel assignment within the 8 bytes would be as follows (x means unused).

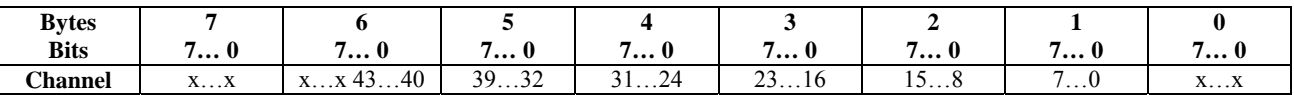

So to enable channel 17, one would write a 1 to byte 3, bit 1; and to enable channel 7, one would write a 1 to byte 1, bit 7.

## *B.2 MDAT → Abort State Map*

The map to go from MDAT state to Abort state is a 256 byte array indexed by MDAT state. The following table illustrates how the information is stored in each word. There is room for 256 entries to cover all possible states, but only 64 are presently used.

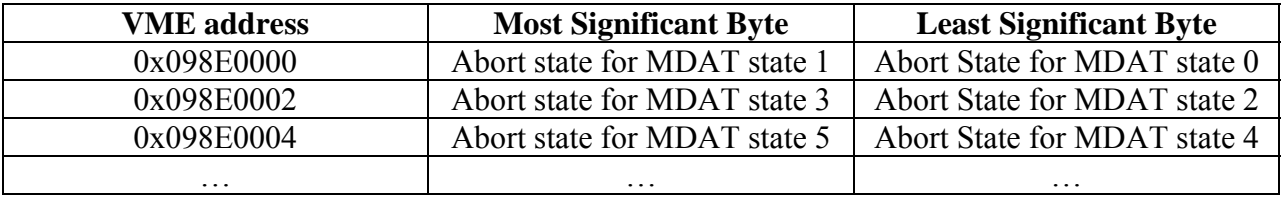

## *B.3 TEV F Sector*

## **B.3.1 List of MI Start and End TCLK Events**

This list is actually 2 lists of 256 bytes each: a list of starting TCLKs, and a list of ending TCLKs, each indexed by MI MDAT state. The format of each list is identical. The following table shows the format for either list. A starting TCLK value of 0x00 indicates there is no action to take for that MI MDAT state. There is room for 256 entries in each list to cover all possible states, but currently only the first 64 are used.

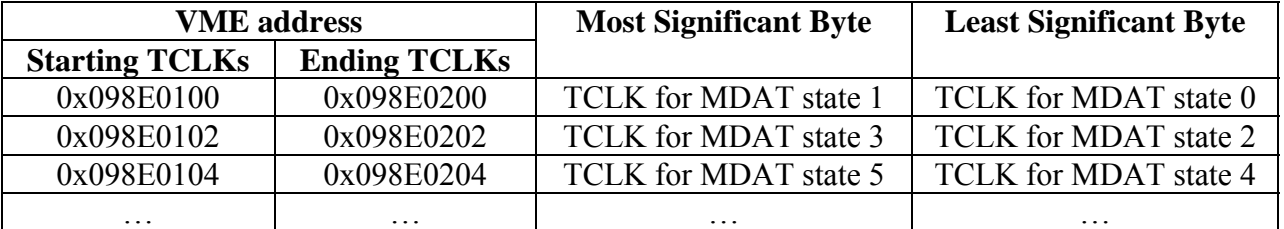

## **B.3.2 Table of Actions vs. TEV Abort States / MI MDAT States**

This is a 2-D byte array containing the action to take when a MI starting TCLK event occurs. It is indexed by both TEV abort state and MI MDAT state. A value of 0x00 indicates that the AC outputs should just be masked off. A value of 0xFF indicates that nothing should be done. Any July 10, 2008 **Page 18 of 26** R. Thurman-Keup other value is interpreted as a TEV abort state to switch to between the starting and ending clock events. The default is 0x00, *i.e.* mask off the AC outputs. The indices are arranged with MI MDAT state incrementing the fastest. There is enough memory reserved for a 256 x 256 byte array, but currently, it is only 64 x 64. The following table illustrates the layout presently.

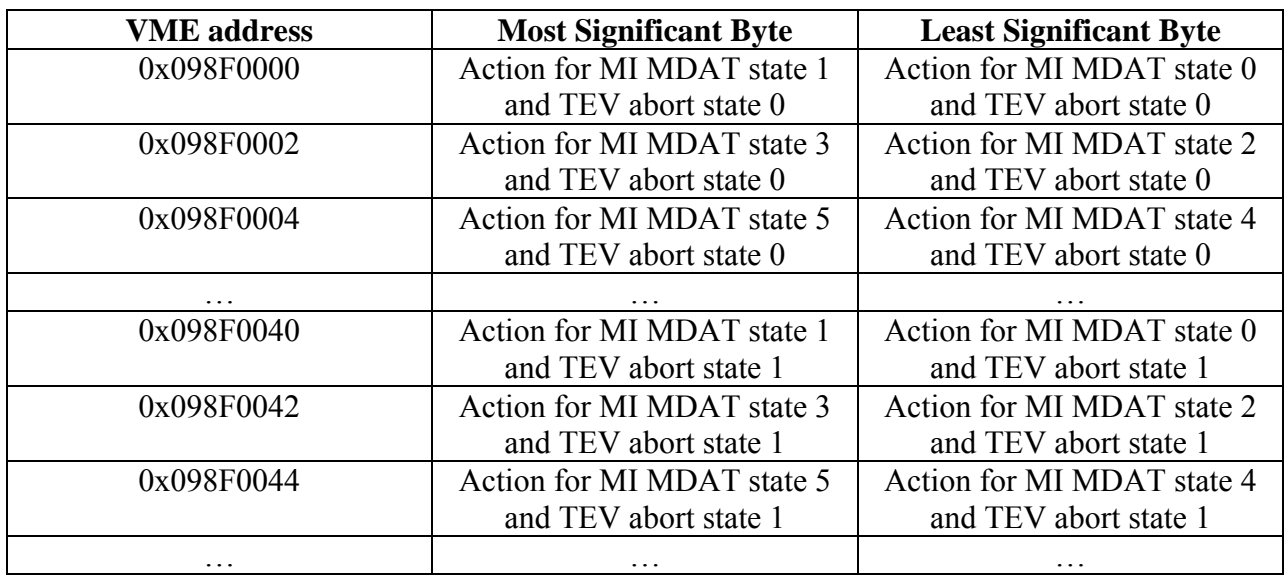

# **C VME Dual Port Memory Map**

VME dual port memory addresses start at 0x09800000. The eZ80 addressing of the dual port memory begins at 0x800000 (24 bit addressing). The following addresses are specified as offsets from the base addresses.

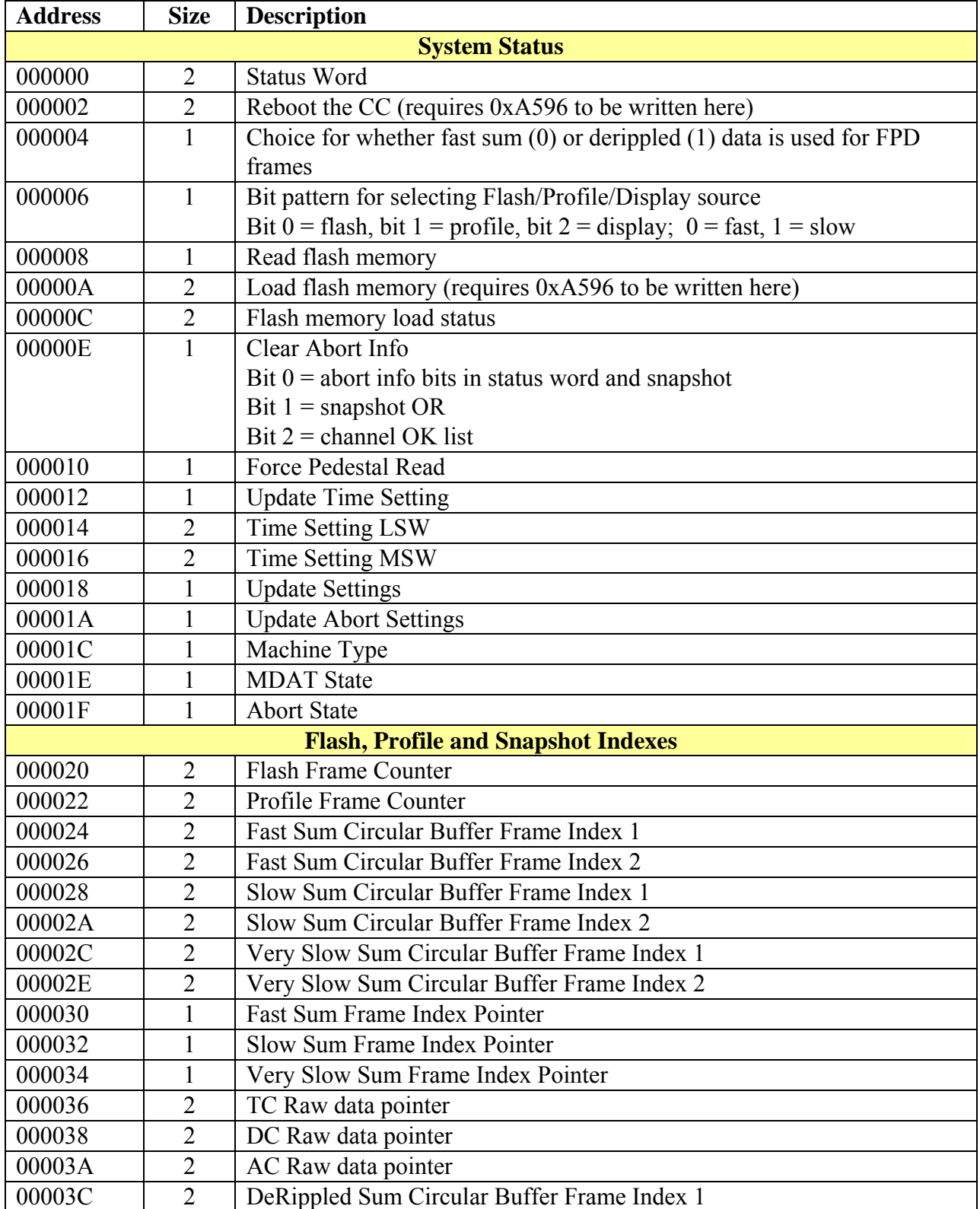

![](_page_20_Picture_147.jpeg)

![](_page_21_Picture_150.jpeg)

![](_page_22_Picture_150.jpeg)

![](_page_23_Picture_136.jpeg)

![](_page_24_Picture_115.jpeg)

![](_page_25_Picture_42.jpeg)